# <span id="page-0-0"></span>Honey Badger Algorithm

### Dr. Broderick Crawford Labrín

#### Pontificia Universidad Católica de Valparaíso

4 0 8

∍∍ э

- Fue desarrollada por Kashif Hussain et. al. en el año 2015 a.
- Es una metaheurística basado en población diseñada para resolver problemas de optimización continuos.
- Sus soluciones (individuos) iniciales se generan aleatoreamente y se van alterando bajo un conjunto de reglas de movimiento con criterios estocásticos.

a<br><sup>a</sup> [Honey Badger Algorithm: New metaheuristic algorithm for solving optimization problems](https://doi.org/10.1016/j.matcom.2021.08.013), Elsevier (2021)

### Ecuaciones de movimientos general

$$
X = \begin{bmatrix} X_{1,1} & X_{1,2} & x_{1,3} & \dots & x_{1,D} \\ X_{2,1} & X_{2,2} & x_{2,3} & \dots & x_{2,D} \\ \dots & \dots & \dots & \dots & \dots \\ x_{n,1} & x_{n,2} & x_{n,3} & \dots & x_{n,D} \end{bmatrix}
$$

**·** Donde:

 $\bullet$  X es la población de soluciones candidatas

←□

(1)

### • Ecuaciones de movimientos general

$$
X_i = lb_i + r_1 \cdot (ub_i - lb_i) \tag{2}
$$

$$
S = (X_{i,j} - X_{i+1,j})^2
$$
 (3)

$$
d_i = Best_j - X_{i,j} \tag{4}
$$

$$
l_i = r_2 \cdot \frac{S}{4\pi d_i^2} \tag{5}
$$

**← ロ → → ← 何 →** 

### **o** Donde:

- $r_1$  es un número aleatorio entre 0, 1
	- **S** representa la locación de la presa
	- $\bullet$  d<sub>i</sub> representa la distancia desde el badger y la presa
	- $r<sub>2</sub>$  es un número aleatorio entre  $0, 1$

 $\rightarrow$   $\equiv$   $\rightarrow$ 

# HBA: Ecuaciones de movimiento

• Ecuaciones de movimientos general

$$
\alpha = C \cdot \exp^{\frac{-t}{maxIter}} \tag{6}
$$

4 D F

$$
X_{new} = Best_j + F \cdot \beta \cdot I \cdot Best_j + F \cdot r_3 \cdot \alpha \cdot d_i \cdot |cos(2\pi r_4 \cdot [1 - cos(2\pi r_5)] \quad (7)
$$

$$
F = \begin{Bmatrix} 1 & r_6 \le 0.5 \\ 1 & \end{Bmatrix}
$$
(8)

- Donde:
	- en  $\alpha$ 
		- C es una constante  $\geq 1$ , por defecto = 2
	- $\bullet$  Best<sub>i</sub> es la posición de la presa, que es la mejor posición encontrada hasta el momento
	- $\bullet$   $r_3$ ,  $r_4$ ,  $r_5$ ,  $r_6$  son números aleatorio entre 0, 1
	- $\bullet$  eq.(6) representa la fase de excavación del badger

### • Ecuaciones de movimientos general

$$
x_{new} = Best_j + F \cdot r_7 \cdot \alpha \cdot d_i \tag{9}
$$

### **o** Donde:

- e eq8 representa cuando el badger va hacia la colmena
- $r<sub>7</sub>$  es un número aleatorio entre  $0, 1$

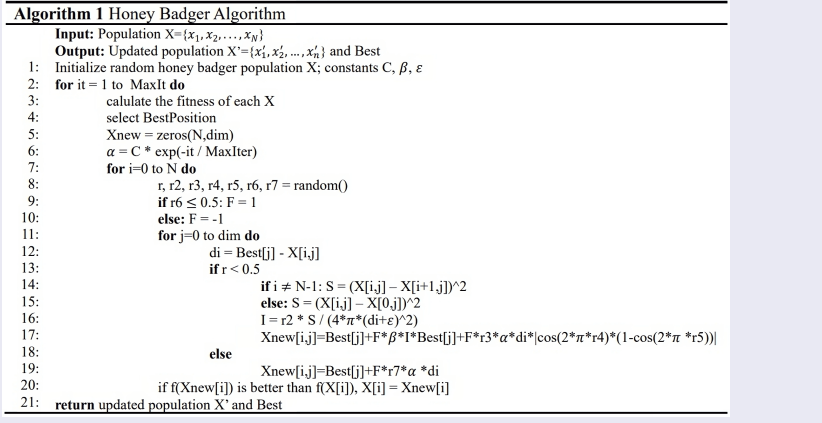

4 0 F

∢ 何 ▶  $\prec$  重

경계 예정에

# HBA: Ejemplo prático - parámetros iniciales

Considerando

$$
Min z = x_1^2 + x_2^2
$$

Sujeto a

$$
x_1,x_2\in[-100,100]\,
$$

Configuración inicial de HBA:

- Tamaño de la población: 2 individuos
- Número máximo de iteraciones: 100 iteraciones
- $C = 2$
- $\bullet$   $\beta = 6$
- $\bullet \epsilon = 0,00000000000000022204$

```
Soluciones inciales:
ind 1: [-20.8694, 8.9498] / fitness: 515.6335
ind 2: [ 67.1736, -40.3308] / fitness: 6138.8748
```
Mejor solución: ind 1: [-20.8694, 8.9498] / fitness: 515.633

Ecuaciones generales de la iteración 1:  

$$
\alpha = C \cdot \exp \frac{-t}{\text{maxIter}}
$$

### Ecuación general HBA:

$$
\alpha=2\cdot exp^{\frac{-1}{100}}=1{,}9800996674983362
$$

Dr. Broderick Crawford Labrín **[Honey Badger Algorithm](#page-0-0)** 10 / 35

4 D F

 $299$ 

э

$$
r_6 = random() = 0,2566
$$
  
\n
$$
r_6 \le 0,5
$$
  
\n
$$
0,2566 \le 0,5 \rightarrow F = 1
$$
  
\n
$$
r = random() = 0,5102
$$
  
\n
$$
r \ge 0,5
$$
  
\n
$$
0,5102 \ge 0,5
$$
  
\n
$$
r_7 = random() = 0,6500
$$

 $\leftarrow$   $\Box$   $\rightarrow$ 

×.

重

$$
d_i = Best_j - X_{i,j}
$$
  

$$
x_{new} = Best_j + F \cdot r_7 \cdot \alpha \cdot d_i
$$

 $d_i = -20,8694 + 20,8694 = 0,0000$  $x_{new} = -20,8694 + 1 \cdot 0,6500 \cdot 1,9801 \cdot 0,0000 = -20,8694$ 

 $\leftarrow$ 

$$
\frac{\log \alpha}{12/35}
$$

造

-4 B + 1

# HBA: Ejemplo prático - ind 1 - dim 2 - iter 1

$$
d_i = Best_j - X_{i,j}
$$
  

$$
x_{new} = Best_j + F \cdot r_7 \cdot \alpha \cdot d_i
$$

 $d_i = 8,9498 - 8,9498 = 0,0000$  $x_{new} = 8,9498 + 1 \cdot 0,6500 \cdot 1,9801 \cdot 0,0000 = 8,9498$ 

$$
X = \begin{bmatrix} -20,8694 & 8,9498 \\ 67,1736 & -40,3308 \end{bmatrix}
$$
  
\n
$$
X_{new} = \begin{bmatrix} -20,8694 & 8,9498 \\ 0 & 0 \end{bmatrix}
$$
  
\n
$$
ResultX = \begin{bmatrix} -20,8694 & 8,9498 \\ 67,1736 & -40,3308 \end{bmatrix}
$$

€⊡

$$
r_6 = random() = 0,3950
$$
  
\n
$$
r_6 \le 0,5
$$
  
\n
$$
0,3950 \le 0,5 \rightarrow F = 1
$$
  
\n
$$
r = random() = 0,5911
$$
  
\n
$$
r \ge 0,5
$$
  
\n
$$
0,5911 \ge 0,5
$$
  
\n
$$
r_7 = random() = 0,6558
$$

不自下

B

$$
d_i = Best_j - X_{i,j}
$$
  

$$
x_{new} = Best_j + F \cdot r_7 \cdot \alpha \cdot d_i
$$

 $d_i = -20,8694 - 67,1736 = -88,0431$  $x_{new} = -20,8694 + 1 \cdot 0,6558 \cdot 1,9801 \cdot -88,0431 = -135,1979$ 

4 D F

K 로 H K 로 코 H

 $QQ$ 

÷

# HBA: Ejemplo prático - ind 2 - dim 2 - iter 1

$$
d_i = Best_j - X_{i,j}
$$
  

$$
x_{new} = Best_j + F \cdot r_7 \cdot \alpha \cdot d_i
$$

 $d_i = 8.9498 + 40.3308 = 49.2807$  $x_{new} = Best_i + F \cdot r_7 \cdot \alpha \cdot d_i = 8,9498 + 1 \cdot 0,6558 \cdot 1,9801 \cdot 49,2807 = 72,9433$ 

$$
X = \begin{bmatrix} -20,8694 & 8,9498 \\ 67,1736 & -40,3308 \end{bmatrix}
$$
  
\n
$$
X_{new} = \begin{bmatrix} -20,8694 & 8,9498 \\ -135,1979 & 72,9433 \end{bmatrix}
$$
  
\n
$$
ResultX = \begin{bmatrix} -20,8694 & 8,9498 \\ 67,1736 & -40,3308 \end{bmatrix}
$$

```
Restricción: x_1, x_2 ∈ [-100, 100]
```
Soliciones obtenidas en la iteración 1: ind 1: [-20.8694, 8.9498], infactibles: 0 ind 2: [ 67.1736, -40.3308], infactibles: 0

```
Reparación de soluciones:
ind 1: [-20.8694, 8.9498] / fitness: 515.6335
ind 2: [ 67.1736, -40.3308] / fitness: 6138.8748
```
Mejor solución: ind 1: [-20.8694, 8.9498] / fitness: 515.6335

Ecuaciones generales de la iteración 2:  

$$
\alpha = C \cdot \exp \frac{-t}{\text{maxIter}}
$$

### Ecuación general HBA:

$$
\alpha=2\cdot exp^{\frac{-2}{100}}=1,9603973466135105
$$

4 D F

э

$$
r6 = random() = 0,7110r6 > 0,50,7110 > 0,5 → F = -1r = random() = 0,9563r ≥ 0,50,9563 ≥ 0,5r7 = random() = 0,2473
$$

不自下

重

$$
d_i = Best_j - X_{i,j}
$$
  

$$
x_{new} = Best_j + F \cdot r_7 \cdot \alpha \cdot d_i
$$

 $d_i = -20,8694 + 20,8694 = 0,0000$  $x_{new} = -20,8694 - 1 \cdot 0,2473 \cdot 1,9604 \cdot 0,0000 = -20,8694$ 

4 D F

÷

# HBA: Ejemplo prático - ind 1 - dim 2 - iter 2

$$
d_i = Best_j - X_{i,j}
$$
  

$$
x_{new} = Best_j + F \cdot r_7 \cdot \alpha \cdot d_i
$$

 $d_i = 8,9498 - 8,9498 = 0,0000$  $x_{new} = 8,9498 - 1 \cdot 0,2473 \cdot 1,9604 \cdot 0,0000 = 8,9498$ 

$$
X = \begin{bmatrix} -20,8694 & 8,9498 \\ 67,1736 & -40,3308 \end{bmatrix}
$$
  
\n
$$
X_{new} = \begin{bmatrix} -20,8694 & 8,9498 \\ 0 & 0 \end{bmatrix}
$$
  
\n
$$
ResultX = \begin{bmatrix} -20,8694 & 8,9498 \\ 67,1736 & -40,3308 \end{bmatrix}
$$

€⊡

```
r_6 = \text{random}() = 0,7756r_6 > 0.50,7756 > 0,5 \rightarrow F = -1r = random() = 0,1599r < 0.50,1599 < 0.5r_2 = random() = 0,5433
r_3 = random() = 0,4987r_4 = random() = 0.6704r_5 = random() = 0.1264
```
÷

トイヨトー

$$
d_i = Best_j - X_{i,j}
$$
  
\n
$$
r < 0.5 \rightarrow 0.1599 < 0.5
$$
  
\n
$$
S = (X_{i,j} - X_{i,j})^2
$$
  
\n
$$
I_i = r_2 \cdot \frac{S}{4\pi d_i^2}
$$
  
\n
$$
X_{new} = Best_j + F \cdot \beta \cdot I \cdot Best_j + F \cdot r_3 \cdot \alpha \cdot d_i \cdot |cos(2\pi r_4 \cdot [1 - cos(2\pi r_5])|
$$

$$
d_i = 20,8694 - 67,1736 = -88,0431
$$
\n
$$
S = (67,1736 + 20,8694)^2 = 7751,5862
$$
\n
$$
I_i = 0,5433 \cdot \frac{7751,5862}{4 \cdot \pi \cdot (-88,0431 + 2,2204e - 16)^2} = 0,0432
$$
\n
$$
X_{new_{2,1}} = -20,8694 - 1 \cdot 6 \cdot 0,0432 \cdot -20,8694 - 1 \cdot 0,4987 \cdot 1,9604 \cdot -88,0431 \cdot |\cos(2 \cdot \pi \cdot 0,6704) \cdot (1 - \cos(2 \cdot \pi \cdot 0,1264))| = -3,1096
$$

Dr. Broderick Crawford Labrín **[Honey Badger Algorithm](#page-0-0)** 23 / 35

4 D F

∍

$$
d_i = Best_j - X_{i,j}
$$
  
\n
$$
r < 0.5 \rightarrow 0.1599 < 0.5
$$
  
\n
$$
S = (X_{i,j} - X_{i,j})^2
$$
  
\n
$$
I_i = r_2 \cdot \frac{S}{4\pi d_i^2}
$$
  
\n
$$
X_{new} = Best_j + F \cdot \beta \cdot I \cdot Best_j + F \cdot r_3 \cdot \alpha \cdot d_i \cdot \left| cos(2\pi r_4 \cdot [1 - cos(2\pi r_5]) \right|
$$

$$
d_i = 8,9498 + 40,3308 = 49,2807
$$
\n
$$
S = (-40,3308 - 8,9498)^2 = 2428,5851
$$
\n
$$
I_i = 0,5433 \cdot \frac{2428,5851}{4 \cdot \pi \cdot (49,2807 + 2,2204e - 16)^2} = 0,0432
$$
\n
$$
X_{new_{2,2}} = 8,9498 + -1 \cdot 6 \cdot 0,0432 \cdot 8,9498 + -1 \cdot 0,4987 \cdot 1,9604 \cdot 49,2807
$$
\n
$$
|\cos(2 \cdot \pi \cdot 0,6704) \cdot (1 - \cos(2 \cdot \pi \cdot 0,1264))| = -0,2823
$$

4 D F

∍

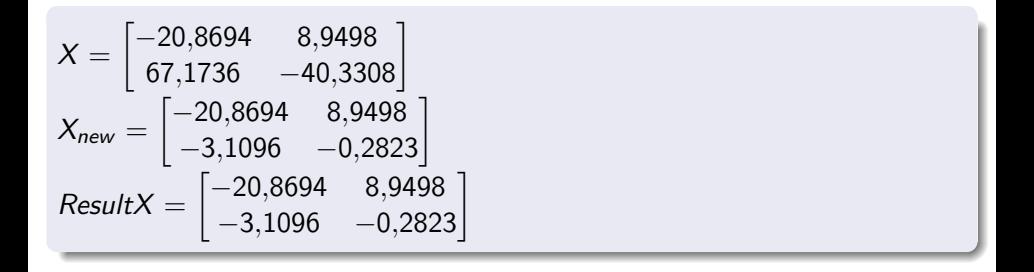

K ロ <mark>→ K 個</mark> → K ミ → K ミ → C 를 → K Q Q <mark>Q</mark>

```
Restricción: x_1, x_2 ∈ [-100, 100]
```
Soliciones obtenidas en la iteración 2: ind 1: [-20.8694, 8.9498], infactibles: 0 ind 2: [-3.1096, -0.2823], infactibles: 0

Reparación de soluciones: ind 1: [-20.8694, 8.9498] / fitness: 515.6335 ind 2: [-3.1096, -0.2823] / fitness: 9.7492

Mejor solución: ind 2: [-3.1096, -0.2823] / fitness: 9.7492

Ecuaciones generales de la iteración 100:  

$$
\alpha = C \cdot \exp_{\text{maxIter}}^{\text{etc}}
$$

Ecuación general HBA:

$$
\alpha = 2 \cdot \exp^{\frac{-2}{100}} = 0,7357588823428847
$$

4 0 8

∍

$$
r_6 = random() = 0,5026
$$
  
\n
$$
r_6 > 0,5
$$
  
\n
$$
0,5026 > 0,5 \rightarrow F = -1
$$
  
\n
$$
r = random() = 0,7659
$$
  
\n
$$
r \ge 0,5
$$
  
\n
$$
0,7659 \ge 0,5
$$
  
\n
$$
r_7 = random() = 0,9321
$$

4 D F

$$
\frac{10}{28/35}
$$

活

$$
d_i = Best_j - X_{i,j}
$$
  

$$
x_{new} = Best_j + F \cdot r_7 \cdot \alpha \cdot d_i
$$

$$
d_i = -0,0001 + 0,0002 = 0,0000
$$
  

$$
x_{new} = -0,0001 - 1 \cdot 0,9321 \cdot 0,7358 \cdot 0,0000 = -0,0001
$$

4日下

 $\rightarrow$ 

э

# HBA: Ejemplo prático - ind 1 - dim 2 - iter 100

$$
d_i = Best_j - X_{i,j}
$$
  

$$
x_{new} = Best_j + F \cdot r_7 \cdot \alpha \cdot d_i
$$

 $d_i = -0,0001 + 0,0002 = 0,0000$  $x_{new} = -0.0001 - 1 \cdot 0.9321 \cdot 0.7358 \cdot 0.0000 = -0.0001$ 

$$
X = \begin{bmatrix} -1,5335e^{-04} & -7,2374e^{-05} \\ -1,1270e^{-04} & -5,3190e^{-05} \end{bmatrix}
$$
  
\n
$$
X_{new} = \begin{bmatrix} -1,4058e^{-04} & -6,6346e^{-05} \\ 0 & 0 \end{bmatrix}
$$
  
\n
$$
ResultX = \begin{bmatrix} -1,4058e^{-04} & -6,6346e^{-05} \\ -1,1270e^{-04} & -5,3190e^{-05} \end{bmatrix}
$$

€⊡

э

```
r_6 = \text{random}() = 0.9447r_6 > 0.50,9447 > 0,5 \rightarrow F = -1r = random() = 0,3451r < 0.50,3451 < 0.5r_2 = random() = 0,0150
r_3 = random() = 0,8024r_4 = random() = 0.7061r_5 = random() = 0.1733
```
÷

トイヨトー

$$
d_i = Best_j - X_{i,j}
$$
  
\n
$$
r < 0.5 \rightarrow 0.3451 < 0.5
$$
  
\n
$$
S = (X_{i,j} - X_{i,j})^2
$$
  
\n
$$
I_i = r_2 \cdot \frac{S}{4\pi d_i^2}
$$
  
\n
$$
X_{new} = Best_j + F \cdot \beta \cdot I \cdot Best_j + F \cdot r_3 \cdot \alpha \cdot d_i \cdot |cos(2\pi r_4 \cdot [1 - cos(2\pi r_5)])
$$

 $d_i = -0,0001 + 0,0001 = 0,0000$  $\mathcal{S} = (-0.0001 + 0.0001)^2 = 0.0000$  $I_2 = 0,0150 \cdot \frac{0,0000}{4 \cdot \pi \cdot (0.0000 + 2.22)}$  $\frac{0,0000}{4 \cdot \pi \cdot (0,0000+2,2204e-16)^2} = 18858169109602217984,0000$  $X_{new_{2,1}} = -0,0001 - 1 \cdot 6 \cdot 18858169109602217984,0000 \cdot -0,0001 - 1 \cdot$  $0,8024 \cdot 0,7358 \cdot 0,0000 \cdot |cos(2 \cdot \pi \cdot 0,7061) \cdot (1 - cos(2 \cdot \pi \cdot 0,1733))|$  = 12752288824325398,0000

$$
d_i = Best_j - X_{i,j}
$$
  
\n
$$
r < 0.5 \rightarrow 0.3451 < 0.5
$$
  
\n
$$
S = (X_{i,j} - X_{i,j})^2
$$
  
\n
$$
I_i = r_2 \cdot \frac{S}{4\pi d_i^2}
$$
  
\n
$$
X_{new} = Best_j + F \cdot \beta \cdot I \cdot Best_j + F \cdot r_3 \cdot \alpha \cdot d_i \cdot |cos(2\pi r_4 \cdot [1 - cos(2\pi r_5)])
$$

$$
\begin{array}{l} d_i = -0{,}0001+0{,}0001=0{,}0000 \\ S = (-0{,}0001+0{,}0001)^2=0{,}0000 \\ l_2 = 0{,}0150 \cdot \frac{0{,}0000}{4 \cdot \pi \cdot (0{,}0000+2{,}2204e-16)^2} = 4200417135310280704{,}0000 \\ X_{new_{2,2}} = -0{,}0001+ -1 \cdot 6 \cdot 4200417135310280704{,}0000 \cdot -0{,}0001- 1 \cdot \\ 0{,}8024 \cdot 0{,}7358 \cdot 0{,}0000 \cdot |cos(2 \cdot \pi \cdot 0{,}7061) \cdot (1-cos(2 \cdot \pi \cdot 0{,}1733))| = \\ 1340532921073183{,}7500 \end{array}
$$

4 D F

 $\rightarrow$ 

∍

$$
X = \begin{bmatrix} -1,4058e^{-04} & -6,6346e^{-05} \\ -1,1270e^{-04} & -5,3190e^{-05} \end{bmatrix}
$$
  
\n
$$
X_{new} = \begin{bmatrix} -1,4058e^{-04} & -6,6346e^{-05} \\ 1,2752e^{16} & 1,3405e^{15} \end{bmatrix}
$$
  
\n
$$
ResultX = \begin{bmatrix} -1,4058e^{-04} & -6,6346e^{-05} \\ -1,1270e^{-04} & -5,3190e^{-05} \end{bmatrix}
$$

4 **D F** 

 $\rightarrow$ 

э

```
Restricción: x_1, x_2 ∈ [-100, 100]
```
Soliciones obtenidas en la iteración 100: ind 1: [-1.4058e-04, -6.6346e-05], infactibles: 0 ind 2: [-1.127e-04, -5.319e-05], infactibles: 0

Reparación de soluciones: ind 1: [-1.4058e-04, -6.6346e-05] / fitness: 0.0000 ind 2: [-1.127e-04, -5.319e-05] / fitness: 0.0000

Mejor solución: ind 2: [-1.127e-04, -5.319e-05] / fitness: 0.0000